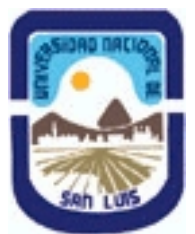

## **Ministerio de Cultura y Educación Universidad Nacional de San Luis Facultad de Ingenieria y Ciencias Economicas y Sociales Departamento: Ciencias Basicas Area: Dibujo Técnico**

**(Programa del año 2006) (Programa en trámite de aprobación) (Presentado el 07/03/2006 19:27:29)**

## **I - Oferta Académica**

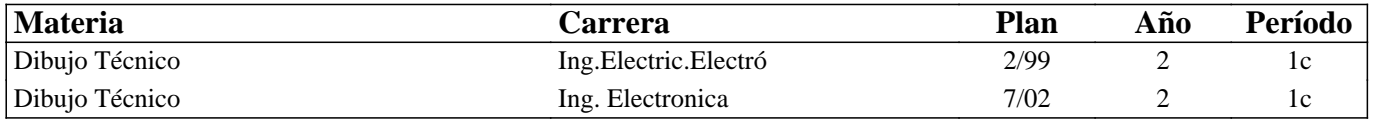

## **II - Equipo Docente**

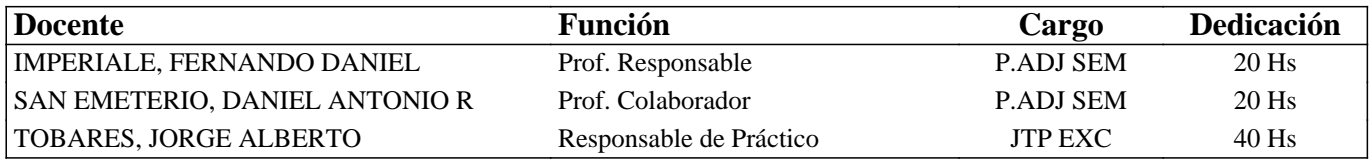

## **III - Características del Curso**

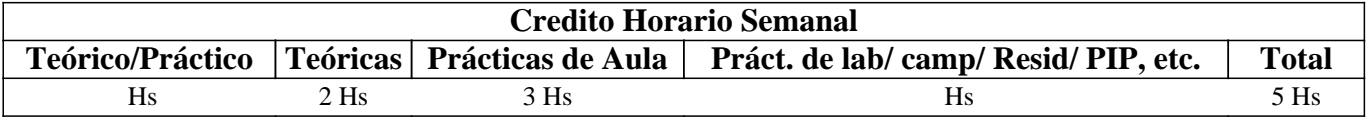

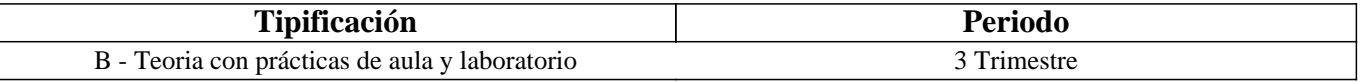

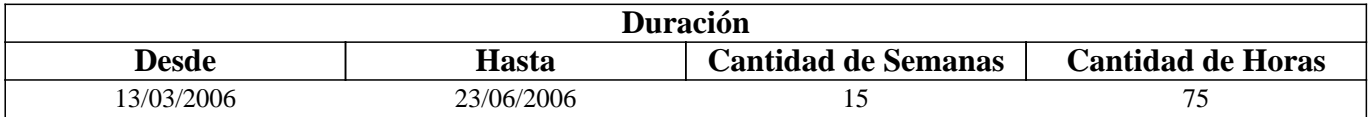

## **IV - Fundamentación**

Esta materia contribuye a la formación general y especifica. De acuerdo al contenido de las unidades de aprendizaje, estas tienden a interiorizar al alumno en los fundamentos del Dibujo Técnico, en lo que respeta a conocimientos teóricos del Dibujo y de la herramienta a utilizar en el diseño asistido por computadora.

## **V - Objetivos**

 Conocer las normas IRAM aplicables al dibujo técnico.

 Comprender la base teórica del dibujo técnico

 Realizar la representación de una pieza cualquiera.

 Leer e interpretar un plano industrial

 Identificar los planos industriales.

 Manejar la herramienta computacional de dibujo.

 Ejecutar las tareas en los tiempos previstos

 Realizar los trabajos en orden, característica imprescindible en todo trabajo de Ingeniería.

## **VI - Contenidos**

**BOLILLA Nro. 1:** 

### **1.1 Introducción al Dibujo Técnico. Principios. Ventajas.**

1.2 Normas IRAM para Dibujo Técnico. Líneas (IRAM 4502); letras y números (IRAM 4503); Formatos (IRAM 4504); Rótulo (IRAM 4508)

1.3 Empalmes. Empalmes de rectas y curvas. Empalmes de curvas.

1.4 Escalas. Distintos tipos. Norma IRAM 4505.

## **BOLILLA Nro. 2**

### **2.1 Elementos de geometría descriptiva y proyectiva.**

2.2 Sistema de representación. Método de MONGE. Representación de puntos, rectas y planos.

2.3 Vistas. Distintos tipos. Elección de las vistas en el dibujo de una pieza. Vista auxiliar primaria. Norma IRAM 4501.

2.4 Interpretación de líneas. Tangencia e intersección.

2.5 Fundamentos teóricos de la representación de un cuerpo en perspectiva. Perspectiva caballera común. Perspectivas axonométricas: isométrica, dimétrica y trimétrica. Norma IRAM 4540.

### **BOLILLA Nro. 3**

### **3.1 Cortes. Vistas de cortes. Corte total, parcial. Sección. Sección transversal: interpoladas y separadas.**

3.2 Casos especiales de corte. Resaltos, nervios, brazos. Norma IRAM 4509.

3.3 Cotas. Fundamentos. Cotas de posición y dimensión. Acotación en paralelo, serie, combinada y progresiva.

3.4 Aplicaciones: acotaciones de piezas, ángulos, cuerdas, radios, esferas, roscas, etc.

3.5 Dibujo a pulso. Pasos para la ejecución.

BOLILLA Nro. 4

### **4.1 Representación de instalaciones eléctricas:**

### **4.1.1 Tipos de planos**

a - Planta, elevación y cortes

b - Funcionales.

### **4.1.2 Símbolos. Rotulado de planos eléctricos.**

4.2 Dibujos y diagramas de electrónica. Generalidades. Símbolos gráficos. Diagramas de bloques.

4.3 Diagramas esquemáticos. Esquemas industriales, trazado y rotulado. Diagramas de mantenimiento (Determinación de fallas)

4.4 Diagramas de conexión, características, trazado.

### **4.4.1 Diagrama de punto a punto**

**4.4.2 Diagrama de línea base** 

### **4.4.3 Diagrama de línea principal**

**4.4.4 Circuitos impresos** 

### **BOLILLA Nro 5**

#### **5.1 Introducción al Diseño Asistido por Computadora. El editor de dibujo. Ingreso de ordenes. Ingreso de datos**

5.2 Ordenes de dibujo: línea, punto, círculo, arco, rectángulo, polilínea

- 5.3 Ordenes de dibujo: polígono, elipse, texto y texto dinámico.
- 5.4 Rayado de entidades
- 5.5 Ordenes de ayuda para dibujar: límites, unidades, modos de referencia a entidades.

5.6 Modos de selección de entidades, orden selección.

### **BOLILLA Nro 6**

#### **6.1 Ordenes de visualización: zoom, panear y regeneración de imágenes.**

6.2 Ordenes de edición: borrar, recuperar, desplazar, copiar, rotar, cambiar de escala, imagen simétrica, interrumpir, matrices, dividir, recortar, extender, medir,

6.3 Ordenes de edición: empalmar, chaflán, entidades paralelas, cambiar propiedades y entidades, edición de polilíneas y explotar entidades.

6.4 Capas, colores y tipos de líneas.

6.5 Bloques. Creación en el archivo y en el disco.

## **VII - Plan de Trabajos Prácticos**

### METODOLOGIA

La asignatura se desarrollará en clases teóricas-prácticas, con una introducción al tema por parte del docente mediante exposición oral soportada por medios visuales para pasar posteriormente a la ejecución de los distintos trabajos prácticos previstos.

Cada trabajo práctico consta de un nivel de aprendizaje inicial, el que va en aumento paulatino para cumplimentar los requisitos y de esta manera lograr el entendimiento global del concepto.

Dependiendo del práctico a realizar, se trabaja en forma individual o en actividades grupales.

Los trabajos prácticos se realizan en el aula, hasta cumplimentar el porcentaje de avance necesario.

TRABAJO PRACTICO Nro. 1

Ejercicios para regla \\\\\\\\\\\\\\\"T\\\\\\\\\\\\\\\", escuadras y compás.

TRABAJO PRACTICO Nro. 2

Vistas, distintos ejercicios.

TRABAJO PRACTICO Nro. 3

Perspectivas, distintos ejercicios.

### TRABAJO PRACTICO Nro. 4

Cortes, distintos ejercicios.

### TRABAJO PRACTICO Nro. 5

Acotación de figuras varias.

### TRABAJO PRACTICO Nro. 6

Planos de una instalación industrial.

Nota: Los prácticos se ejecutarán en tablero a excepción de los prácticos 4 y 6 que se realizarán utilizando el Diseño asistido por computadora

# **VIII - Regimen de Aprobación**

PROMOCION CON EXAMEN FINAL:

Para obtener la regularidad: las condiciones que deben cumplimentar los alumnos son las siguientes:

1.- Asistencia mínima del 80% a las clases teóricas - prácticas.

2.- Aprobar la totalidad de los trabajos prácticos.

3.- Aprobar el 100% de las evaluaciones parciales o sus recuperatorios.

Las evaluaciones parciales consisten en la ejecución de ejercicios donde se aplican los conocimientos adquiridos en los trabajos prácticos, debiendo darse la fundamentación teórica y las normas empleadas en su ejecución cuando así se requiera.

Los alumnos tendrán acceso a una recuperación general de la asignatura, cuando hayan aprobado al menos uno de los parciales en primera instancia.

NOTA: se entiende por recuperación general una evaluación teoríca-práctica de la totalidad de la asignatura.

4.- Presentar la carpeta de trabajos prácticos aprobados al finalizar el cuatrimestre.

Para aprobar la asignatura: el alumno deberá presentarse a un examen final individual. El examen final consta de una evaluación escrita relacionada con la parte práctica, realizada en papel y/o PC. La aprobación de ésta dará lugar a una evaluación oral o escrita sobre los temas teóricos de la asignatura.

Para la evaluación oral se extraen dos bolillas, utilizándose el programa de examen. o puede optarse por programa analítico abierto donde el alumno elige un tema a exponer y posteriormente el tribunal examinador evalúa según necesidades.

Para la evaluación escrita se deben responder a un cuestionario con preguntas realcionadas a los temas del progreama.

Los integrantes del de la mesa determinarán según las sircunstancia sí la evaluación es oral o escrita.

### PROMOCION SIN EXAMEN FINAL:

Las condiciones que deben cumplir los alumnos son las siguientes:

- 1.- Asistencia mínima del 80% a las clases teóricas prácticas.
- 2.- Aprobar la totalidad de los trabajos prácticos.

3.- Presentar la carpeta de trabajos prácticos aprobados al finalizar el cuatrimestre.

#### Página 4

 4.-Al finalizar el dictado de la asignatura el alumno deberá tener aprobados el 100 % de las evaluaciones parciales, estas son en todos los casos teórico - practica, según las siguientes condiciones:

4.1 De primera instancia, con un puntaje en cada evaluación igual o mayor al 75%.

4.2 En caso de no alcanzar en una evaluación el 75% y siempre y cuando tenga 40% o más, tendrá un recuperatorio para lograr el 75% o mas, de no lograrlo pierde el derecho a la promoción sin examen final

5.- Haber aprobado satisfactoriamente un coloquio integrador previo al primer turno de exámenes.

El coloquio integrador podra ser escrito u oral, consta de consignas dadas para la realización de un plano de una pieza, se deberá explicar los pasos a seguir para su confección teniendo en cuenta las normas y recomendaciones vistas en el curso.

#### REGIMEN DE ALUMNOS LIBRES:

Para aprobar la asignatura como alumno libre se deben cumplir los siguientes requisitos:

1.- Presentar una carpeta que contenga los trabajos prácticos de la asignatura realizados por el alumno que se presenta a rendir examen. Los trabajos prácticos deberán ser aprobados previamente por el Jefe de Trabajos Prácticos de la asignatura, quien guiará al alumno en su ejecución.

2.- Se deberá aprobar un coloquio sobre los prácticos presentados.

- 3.- Aprobar un examen escrito de los temas prácticos.
- 4.- Aprobar un examen en PC del manejo de la herramienta computacional.
- 5.- Aprobar un examen oral bajo la modalidad descripta en régimen de promoción con examen final.

## **IX - Bibliografía Básica**

**[1]** 1.- FUNDAMENTOS DE DIBUJO EN INGENIERIA

**[2]** Warren J. Luzadder - Editorial CECSA - 1981

**[3]** 2.GEOMETRIA DESCRIPTIVA. Donato Di Prieto.

**[4]** Librería y Editorial Alsina - Buenos Aires. 1981

**[5]** 3.- MANUAL DE NORMAS PARA DIBUJO TECNICO

**[6]** Instituto Argentino de Racionalización de Materiales - 1984

**[7]** 4.- AUTOCAD AVANZADO V.12

**[8]** J. López Fernández y J. A. Tajadura Zapirain - Edit. Mc Graw-Hill - 1993

**[9]** 5.-AUTOCAD 12 para WINDOWS - Ref. Instantánea

**[10]** George Omura - B. Robert Callori - Megabyte - Edit. Limusa - 1994

## **X - Bibliografia Complementaria**

**[1]** 1.- DIBUJO DE INGENIERIA y TECNOLOGÍA GRÁFICA (Cuatro tomos) **[2]** Thomas E. French y Charles J. Vierck - Editorial Mc Graw-Hill - 1988 **[3]** 2.- MANUAL PRACTICO DE DIBUJO TECNICO **[4]** W. Schneider y Sappert -Editorial Reverte - 1975 **[5]** 3.- DIBUJO TECNICO **[6]** Thomas E. French y Carl L. Svensen - Editorial Gustavo Gili - 1975 **[7]** 4.- INTERPRETACION DE PLANOS **[8]** Carlos Virasoro - Editorial Eudeba - 1976 **[9]** 5.- DIBUJO TECNICO **[10]** Bachmann y Forberg - Editorial Labor - 1982 **[11]** 6.- DIBUJO TECNICO I, II y III. (2da. Edición) **[12]** Roberto ETCHEBARNE.- Editorial HACHETTE - 1985

## **XI - Resumen de Objetivos**

 Conocer las normas IRAM aplicables al dibujo técnico.

 Comprender la base teórica del dibujo técnico

 Realizar la representación de una pieza cualquiera.

 Leer e interpretar un plano industrial

 Identificar los planos industriales.

 Manejar la herramienta computacional de dibujo.

 Ejecutar las tareas en los tiempos previstos

 Realizar los trabajos en orden, característica imprescindible en todo trabajo de Ingeniería.

## **XII - Resumen del Programa**

BOLILLA Nro. 1: Introducción al Dibujo Técnico. Normas IRAM para Dibujo Técnico. Ejercicios geométricos, empalmes. Escalas.

BOLILLA Nro. 2 Elementos de geometría descriptiva y proyectiva. Sistema de representación. Método de MONGE. Vistas. Distintos tipos. Perspectivas. Interpretación de líneas.

BOLILLA Nro. 3 Cortes. Acotaciones. Dibujo a pulso.

BOLILLA Nro. 4 Representación de instalaciones eléctricas.

BOLILLA Nro 5 Introducción al Diseño Asistido por Computadora Ordenes del menu de dibujo.

BOLILLA Nro 6 Ordenes del menu de visualización. Ordenes del menu de edición.

## **XIII - Imprevistos**

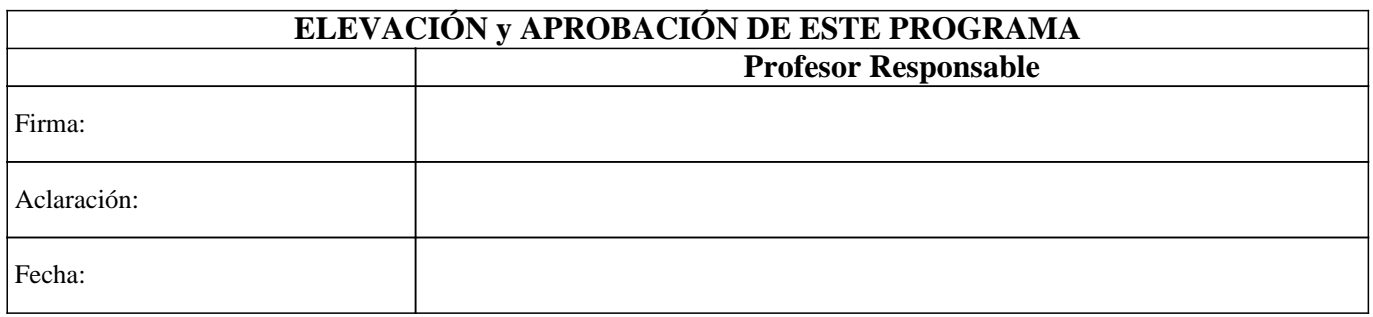